Meteor: 大規模ネットワーク実験環境における無線ネットワークエミュ レータの設計と実装\*

明石 邦夫†a) 井上 朋哉†† ラズバン べウラン††† 篠田 陽一††††

Meteor: Design and Implementation of a Wireless Network Emulator for Large Scale Experimental Networks∗

Kunio AKASHI*†*a), Tomoya INOUE*††*, Razvan BEURAN*†††*, and Yoichi SHINODA*††††*

あらまし ネットワークテストベッドは,多数の計算機とネットワーク機器を接続し,大規模な検証・実験が 可能な検証環境であるが,無線環境を想定した検証を行うためには計算機間に無線空間を擬似的に作り出す必要 がある.我々はこの目的のために有線ネットワーク上に無線空間を擬似的に作り出すネットワークエミュレータ QOMET を提案した.しかしながら,QOMET を含む既存のネットワークエミュレータはネットワーク層での 動作を前提としており, IEEE 802.11s や B.A.T.M.A.N のようなデータリンク層で動作するアプリケーション ソフトウェアに対応できない問題がある.本論文では,データリンク層で動作するアプリケーションソフトウェ アにも対応可能なネットワークエミュレータである Meteor の設計・実装を説明する.Meteor は,有線ネット ワーク上の計算機間で無線伝送に伴う遅延時間や帯域幅とそれらの変動を忠実に再現する. そして,プロトコル に依存しない無線空間を作り出すことにより,これまで困難であったデータリンク層で動作するアプリケーショ ンソフトウェアの検証を可能とした.

キーワード ネットワークテストベッド,仮想化技術,ネットワークエミュレーション,無線ネットワーク

## **1.** まえがき

ネットワークテストベッドは,新たに開発したアプ リケーションソフトウェアの検証を行うために構築さ れた実験環境として利用できる.このネットワーク テストベッドには,PlanetLab [1] のようにインター ネット上にオーバレイネットワークを構築するものと

- *†††* 情報通信研究機構北陸 StarBED 技術センター,能美市 NICT Hokuriku StarBED Technology Center, Nomi-shi, 923–1211 Japan
- a) E-mail: k akashi@jaist.ac.jp

StarBED のように施設内に閉じた環境で閉鎖した実 験ネットワークを構築するものがある.オーバレイ ネットワーク上で実験を行う場合,インターネット上 に計算機を展開し検証が可能であるため、他のユーザ のトラヒックや遠方の計算機との間で発生する遅延や 帯域幅などの制限があるネットワーク環境での検証が 可能である. これに対し、StarBED のような閉鎖した 施設内で実験を行う場合は,他のユーザのトラヒック の影響を受けず、低遅延・広帯域な環境で検証が可能 である.また,施設内に用意されている多数の計算機 とネットワークスイッチからなるクラスタ環境で様々 なアプリケーションの検証を繰り返し容易に行うこと が可能である.多数の計算機を用いることにより大規 模な実験環境が構築可能であるが,無線ネットワーク のような遅延や帯域幅,パケットロスが時間推移で変 動するような通信環境を構築することが困難であった. Wi-Fi,3G のような無線を利用したモバイル端末が 増えてきている中,ネットワークテストベッド上で擬 似的な無線空間を作り出す手法が求められている.

そこで,有線環境上に無線環境における挙動を擬似

*<sup>†</sup>* 北陸先端科学技術大学院大学情報科学研究科,能美市 JAIST Japan Advanced Institute of Science and Technology Infomation Sceience, Nomi-shi, 923–1211 Japan

*<sup>††</sup>* 北陸先端科学技術大学院大学高信頼ネットワークイノベーション センター,能美市

JAIST Japan Advanced Institute of Science and Technology Dependable Network Innovation Center, Nomi-shi, 923– 1211 Japan

*<sup>††††</sup>* 北陸先端科学技術大学院大学情報社会基盤研究センター,能美市 JAIST Japan Advanced Institute of Science and Technology Research Center for Advanced Computing Infrastructure, Nomi-shi, 923–1211 Japan

<sup>\*</sup> 本論文は,システム開発・ソフトウェア開発論文である.

的に作り出すネットワークエミュレータが数多く提案 されている.ネットワークエミュレータを用いて擬似 的な無線環境を作り出すことにより,無線環境での利 用を想定しているアプリケーションソフトウェアの検 証を繰り返し容易に行うことが可能となる.

我々は,ネットワークテストベッド上で擬似的な無 線空間を構築するネットワークエミュレータとして QOMET [2] を提案した.QOMET は,ネットワー ク層で無線環境の振る舞いを作り出し,アプリケー ションソフトウェアの検証を可能とするネットワーク エミュレータである.これまで無線ネットワークでの 利用を想定しているアプリケーションソフトウェアの 検証は,QOMET により作られた擬似的な無線空間 で十分対応できていた.しかし,IEEE 802.11s [3] や B.A.T.M.A.N [4] のようなデータリンク層で利用され る無線技術が提案されたことにより対応が難しい場面 が出てきている.

そこで,本論文では IEEE 802.11s や B.A.T.M.A.N のようなイーサネットフレームを扱うプロトコルにも 対応可能とし,AODV のようなネットワーク層で動作 するルーティングプロトコルで用いたマルチホップ通 信時にもパケット転送ごとにエミュレーションが適用 可能なネットワークエミュレーション手法の提案を行 う.提案手法は.既存研究の手法であるネットワーク 層ではなく,データリンク層で擬似的な無線空間を作 り出すことにより,これまで検証が困難なものであっ た無線技術の検証を可能とする.そして,提案手法を 実現するためアプリケーション及びルーティングソフ トウェアが扱うプロトコルに依存しないネットワーク エミュレータである Meteor [5] の設計・実装を行う. 本論文では,以降アプリケーション及びルーティング ソフトウェアのことをアプリケーションソフトウェア と呼ぶ. 提案手法により、データリンク層の上で動作 するアプリケーションソフトウェアの検証が可能な擬 似無線環境を作り出すことが可能となる.

## **2.** ネットワークエミュレータ

## **2. 1** ネットワークテストベッドで利用されるネッ トワークエミュレータ

ネットワークテストベッドで提供している環境は低 遅延・広帯域な有線ネットワークであり,アプリケー ションソフトウェアの負荷検証や規模耐性の検証に利 用できる.また,安定した環境で検証できるため,同 じ検証を同じ条件で何度も繰り返し行えるといった特 徴がある. しかし、無線ネットワークでは、遅延時間 や帯域幅,パケットロス率が大きく変動する.ネット ワークテストベッドで無線ネットワークを想定した検 証を行うには,無線空間で観測される遅延時間や帯域 幅,パケットロスなどを有線環境上に作り出す必要が ある.

無線ネットワークを対象としたテストベッドとし て ORBIT [6] がある.ORBIT は,屋内に設置した 802.11 radio node を制御することで無線グリッドを 構築する.ORBIT では実際に無線伝送を行うため, 現実の無線通信による検証が可能である.一方で,大 規模な検証を行うためには広大な施設が必要となる. また,ORBIT の 802.11 radio node は移動端末とし て利用することはできないため,モビリティの検証に 利用することは難しい.

そこで,ネットワーク上を流れるパケットを一時的 に滞留させたり,破棄するようなトラヒック制御を行 うことにより無線空間における通信品質を作り出す ネットワークエミュレータが数多く設計・実装されて いる. ネットワークエミュレータを用いることでアプ リケーションソフトウェアを動作させている計算機が 無線空間に存在しているかのように見せることができ る.また,有線環境上で擬似的に無線空間を作り出す ため、同じ検証を繰り返し行えるというネットワーク テストベッドの一つの特徴が活用できる.

#### **2. 2** 擬似的な無線空間

有線ネットワークで構築されたネットワークテスト ベッドで無線空間の検証を行うには,無線ネットワー クの特徴を再現する必要がある.有線ネットワーク上 で実際に無線空間を作り出すことは不可能であるため, 既存研究では物理層より上位層で無線ネットワークの 特徴を再現することにより擬似的に無線空間を再現 する手法がとられている.有線ネットワーク上に無線 環境を擬似的に作り出すには,汎用計算機上でネット ワークエミュレータ若しくは,専用ハードウェアを用 いる方法が存在する.専用ハードウェアを用いたネット ワークエミュレータには, SHUNRA VE-STN [7] や Anue Systems Anue 3500 [8] などがある.専用ハー ドウェアは,遅延挿入や帯域制限の精度が高く,ワイ ヤースピードでの動作が保証されているが,機器の価 格が高くスケールアウトも難しい.ソフトウェアによ るエミュレーションは,ハードウェアと比較して精度 が劣るが,汎用計算機で動作するため導入コストが低 くスケールアウトが容易である. 擬似的な無線空間を

作り出すネットワークエミュレータに関する既存研究 には QOMET や MobiNet [9] などがある.

#### **2. 3 QOMET**

QOMET は我々が提案した,Wi-Fi や Zigbee など で構成される無線ネットワークを再現するネットワー クエミュレータである.QOMET は,以下に述べる ようにユーザが定義した空間をシミュレーションする deltaQ とシミュレーション結果から有線環境上に擬 似的な無線環境を作り出す wireconf から構成される.

### **2. 3. 1** deltaQ

deltaQ は,フィールドとなる環境や計算機の位置 関係などを記述したシナリオをもとに,計算機間の 通信品質を算出する.シナリオには,計算機の位置関 係や移動情報,障害物情報の他に IEEE 802.11b のよ  $\partial$ な通信メディア,環境に応じた減衰パラメータ  $\alpha$ , 分散パラメータである σ が XML で記述されている. deltaQ は,これらの情報から log-distance path loss model を用いて計算機の間の信号減衰を算出する.算 出した信号減衰値から通信品質を示す Frame Error Rate (FER) を算出する.

deltaQ の出力には,計算機間の遅延時間や帯域幅, パケットロス率などが時間ごとに記述される.QOMET では,シミュレーションを行う deltaQ とエミュレー ションを行う wireconf に分離しているため,新たな無 線メディアが提案されたとしても,deltaQの改変を行 うのみでエミュレーションが行える設計としている.

### **2. 3. 2** wireconf

wireconf は deltaQ の出力から無線環境を有線環境 上に構築するエミュレータである.wireconf は deltaQ に記述されている送信元 ID と送信先 ID のペアとその ペア間の遅延時間や帯域幅などを deltaQ の出力から 読み込み,これに基づいてノードが送受信するパケッ トをフィルタリングし遅延挿入,帯域制限などのトラ ヒック制御を行う.

wireconf は, 図 1 で示すようにネットワークスタッ ク上のネットワーク層で動作する.ネットワーク上を 流れるパケットからは deltaQ で管理している ID が 判断できないため,ネットワーク層の識別子である計 算機の IP アドレスと deltaQ のノード ID を対応付 けるテーブルをもつ.しかし,各計算機が送信するパ ケットには必ずしも一意な IP アドレスがついている わけではない.計算機間の通信がユニキャストであれ ば,送信元アドレスと送信先アドレスは一意なもので あるが,ブロードキャストの場合,送信先アドレスは

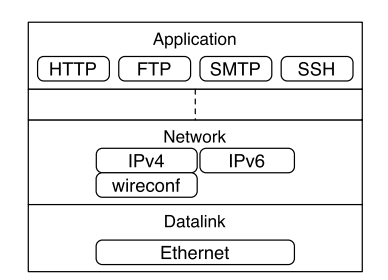

図 1 OSI 参照モデルにおける wireconf の動作場所 Fig. 1 Position of wireconf in the OSI reference model.

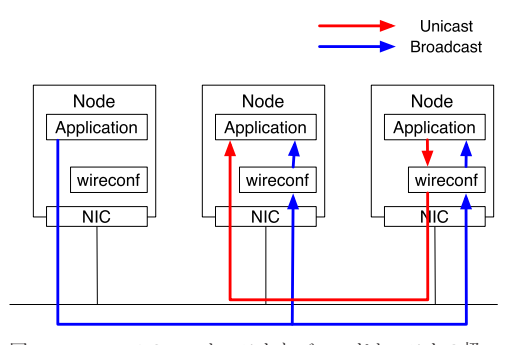

図 2 wireconf のユニキャストとブロードキャストの扱い Fig. 2 Unicast and broadcast handling in wireconf.

ネットワーク全体で共通なものとなる.この問題に対 して wireconf では,ユニキャストとブロードキャスト を図 2 のように扱っている.ユニキャストに対しては, 自身から送信するパケットに送信先アドレスでフィル タリングし,トラヒック制御を行う.ブロードキャス トに対しては,自身宛のパケットを送信元アドレスで フィルタリングし、これにより、wireconf は有線環境 上に無線環境を擬似的に作り出すが,計算機の識別に IP アドレスを用いているため,IP ヘッダをもたない イーサネットフレームに対してはトラヒック制御が行 えない. 例えば, IEEE 802.11s は, 図 1 のデータリ ンク層で動作するプロトコルである。そのため、ネッ トワーク層で動作するネットワークエミュレータを通 過せず,トラヒック制御が行われない.また,ネット ワーク層で動作するルーティングプロトコルにおいて も,同一ネットワーク内でマルチホップさせた場合は データリンク層の識別子である MAC アドレスを変更 しながら転送処理を行う.既存研究では,この問題に 対しルーティングテーブルを参照しつつ近隣計算機へ の遅延や帯域幅の制限を変更する処理を行っている. しかし,この方法ではネットワーク層のプロトコルに

依存してしまうため,ネットワークエミュレータ実装 後に新たに提案されたネットワーク層のプロトコルに 対応するためには,ネットワークエミュレータに大幅 な変更が必要となる.また,ネットワーク層のプロト コルを用いないデータリンク層のみで動作するプロト コルに対応できない問題がある.

**2. 4** ネットワークエミュレータの規模拡張性

既存研究で提案されているネットワークエミュレー タは数十台から 200 台程度の環境での利用を想定し ている.QOMET は,実際に 100 台の計算機を用い てアドホックネットワークを構築している実績があ る [10], [11].MobiNet は,40 台での検証にとどまっ ている.

AODV では、RFC にてマルチホップ数の上限が 35 であると決められている.これを 100 台の計算機で行 おうとすると計算機の配置を密な状態としなければな らない. また、携帯電話の 3G 網には一つのセルに数 百人のユーザが収容される.これらの環境を想定する と,ネットワークエミュレータは 1000 台以上の計算 機を扱える必要がある.

# **3.** データリンク層で動作するネットワーク エミュレータの検討

ネットワークエミュレータは,有線環境上に擬似的 な無線空間を構築する.これにより,状況の再現が難 しい無線環境での実験が繰り返し行える。しかし、既 存研究である QOMET や MobiNet は,ネットワーク 層で動作し,IPv4 パケットに対してフィルタリングを 適用するため, IPv4 ヘッダをもたないイーサネット フレームには対応できない.

QOMET は,IPv4 パケットに対して遅延挿入や帯 域制限を行うことで,自ノードと他ノード間における 無線空間を作り出す. そのため, IPv4 ヘッダをもた ないイーサネットフレームのみの情報を用いる IEEE 802.11s や AODV の場合,フィルタリングできず有 線ネットワーク上に擬似的な無線空間を作り出せない.

MobiNet は,MAC レイヤをエミュレーションしノー ド間の無線空間を作り出している.しかし,MobiNet も,フィルタリングをネットワーク層で行っており, イーサネットフレームに対してのフィルタリングがで きない.また,ネットワークエミュレータ自体が,ア ドホックルーティングプロトコルの機能をもっている ため,アプリケーションソフトウェアを動作させる計 算機がルーティングプロトコルを使用した際に正しい 評価ができない.

既存研究におけるネットワーク層での遅延挿入や帯 域制限では,データリンク層で動作するアプリケー ションソフトウェアの検証環境に対して制限をかける 結果となってしまっている。ネットワークエミュレー タは,擬似的に無線環境を作り出すソフトウェアで あるため,その上で利用するアプリケーションソフト ウェアを制限することは避けるべきである.新たな技 術の提案がされる中,ネットワークエミュレータもそ れに対応していくことが必要となっている.

この問題は,新たなアプリケーションソフトウェア の検証に対応するためネットワーク層ではなく,デー タリンク層で擬似的な無線空間を作り出すことで解決 可能であると考えられる.しかし,そのためにネット ワークエミュレータの操作性を著しく変えてしまうこ とや,過去のデータが使えなくなってしまうことにも 問題がある.ネットワーク実験において,過去に使用 したシナリオを用いて再実験を行うことは珍しくな い.その際,ネットワークエミュレータに新たな機能 が追加されたためにシナリオの作り直しが発生してし まうことはネットワークテストベッドの特徴である再 現性を損ねてしまう.データリンク層に対応したネッ トワークエミュレータを使用するとしても,過去のシ ナリオが利用可能であるべきである.

本論文で提案するのは,イーサネットフレームに 対するフィルタリングを行い,アプリケーションソフ トウェアを制限しない擬似的な無線空間のエミュレー ション手法である。そして、提案手法を実現するため のネットワークエミュレータである Meteor の設計と 実装を行った.本提案手法では遅延挿入や帯域制限を ネットワーク層ではなくデータリンク層で行うことに より,IPv4 ヘッダを含まないイーサネットフレーム への対応が可能となる.また,本提案手法は既存研究 である QOMET の deltaQ で生成されたシナリオで 動作する設計となっているため,過去に QOMET で 行った実験も本提案手法で再実験可能としている.こ れにより,既存のネットワークエミュレータを用いて の検証が困難であったプロトコルやアプリケーション ソフトウェアの検証を可能とする.

### **4. Meteor** の設計と実装

ネットワークエミュレータの設計と実装に関する既 存研究は多数存在するが,その多くがリンクエミュレー タと呼ばれる機構を利用している.例えば QOMET では,遅延挿入や帯域制限の実現に Dummynet [12] を用いている.リンクエミュレータには,ソフトウェ アとハードウェアが存在する. 本章では、既存研究で 多く使用されている代表的なリンクエミュレータ及び 実装手法について解説を行う.

### **4. 1** 要 件

既存研究で提案されているネットワークエミュレー タは,ネットワーク層で動作するため,計算機の識別 子に IPv4 アドレスを使用している.ネットワーク層 で定義されている IPv4 アドレスは,ネットワーク内 でユニークな識別子であるため,パケットからは送信 元と送信先の計算機しか判別できない. そのため, パ ケットをルーティングする実験では,次の転送先の情 報をパケット以外から取得しエミュレーションの設定 を変更する必要がある.既存研究で提案されている ネットワークエミュレータは,計算機の経路表を参照・ 変更し,その情報を元に動作する手法を取っている. しかし,計算機の経路表からはネットワーク層の情報 しか得られず,既存研究で提案されているネットワー クエミュレータは IPv4 にしか対応していないものが 多い.本来,次の転送先を決定した後に書き換えられ る情報はデータリンク層の識別子である MAC アドレ スであり,ネットワーク層の識別子である IP アドレ スは変更されない.

ネットワーク層に依存しないネットワークエミュレー タとするためには,各計算機間の遅延挿入や帯域制限 を行うリンクエミュレータがネットワーク層よりも下 位層で動作する必要がある.ネットワークテストベッ ドの有線ネットワークを変更することは物理構成を変 更することとなるため,既存の構成を崩す事となる. そのため, Meteor で利用するリンクエミュレータは ネットワーク層と物理層の間に位置するデータリンク 層で遅延挿入や帯域制限が行えることが条件となる. そして,リンクエミュレータがデータリンク層で動作 するためには,計算機の判別にデータリンク層の識別 子である MAC アドレスが使用できることも条件とな る.また,大規模なネットワークを構築するために,1 回の遅延時間や帯域幅に対する変更処理がノード数に よって増加しないことが重要となる.

#### **4. 2** ユーザ空間でのリンクエミュレータ

遅延や帯域の制限を行うトラヒック制御は,計算機 が送受信するトラヒックをネットワークバッファに一時 的に滞留,破棄を行うことで実現している.ユーザ空 間でリンクエミュレータを実装するためには,カーネ

ル空間からユーザ空間へパケットを横取りする必要が ある.これは Netfilter nfqueue [13] や Divert Socket などを用いることにより実現できる.ユーザ空間へパ ケットを横取りした場合,カーネル空間で実装するこ とと比較して容易に実装が可能である.ユーザ空間へ パケットを横取りした場合,カーネル空間からユーザ 空間へのメモリコピーが発生するため,オーバーヘッ ドが生じる.これらのパケット横取り手法を用いた ネットワークエミュレータとして GINE [14], [15] が提 案されている. GINE は、複数の仮想ルータをノード 内に作成し,仮想ルータ間のトラヒック制御を行うエ ミュレータであるが,広帯域な回線をエミュレーショ ンした際にスループットの低下が見られている.

#### **4. 3** カーネル空間でのリンクエミュレータ

カーネル空間で実装されているリンクエミュレータ では,ユーザ空間へのメモリコピーが発生しないため, オーバーヘッドは小さくなる.その反面,実装が難し くなりカーネル実装が変更された際に動作しなくなる 可能性がある.

Linux や FreeBSD, MacOS X では, OS 標準の機 能としてリンクエミュレータが実装されている.カー ネル空間で動作する代表的なリンクエミュレータとし て TC/Netem [16] や NISTNet [17], Dummynet が 実装されている.これらのリンクエミュレータは無線 空間を再現する機能をもっていないが,多くのネット ワークエミュレータはこれらの機能を柔軟に制御する ことにより無線空間の再現を行っている。これらは, 各ディストリビューションでメンテナンスされており, カーネルの実装が変わったとしても制御可能である. 本節では,これらのリンクエミュレータについて解説 を行う.

#### **4. 3. 1** NISTNet

NISTNet は National Institute of Standards and Technology (NIST) が設計・実装したリンクエミュ レータである.NISTNet はネットワーク層の入出力 パケットをカーネルモジュールで横取りし,トラヒッ ク制御を行う.

#### **4. 3. 2** TC/Netem

Linux にはトラヒック制御機構として TC/Netem が採用されている.Netem は後述する遅延制御を行う モジュールであるが,Linux のトラヒック制御機構を総 称して指すことが多い. 以降、本論文では TC/Netem をトラヒック制御機構そのものを指し,Netem は遅延 制御モジュールを指すものとする.TC/Netem の制 御用ユーティリティとして tc [18] が提供されている. TC/Netem はインタフェースごとの送信キューである qdisc でフレームを滞留,破棄することでトラヒック 制御を実現している.Qdisc はネットワークインター フェースの送信キューであるためトラヒック制御を行 う単位はパケットではなくフレームとなる.また、基 本的に送信フレームのみ制御可能であり,受信パケッ トを扱うためには受信用のモジュールと Intermediate Functional Block device (IFB) インタフェースを使 用する.

Qdisc は木構造で管理するため qdisc を連結する ことが可能であり,様々なモジュールを組み合わせる ことができる. Qdisc のモジュールには遅延挿入, パ ケットロスのための Netem,帯域制限を行うための Token Bucket Filter (TBF) や Class Base Queuing (CBQ), Hierarchical Token Bucket (HTB) などが ある.また,qdisc にはクラスフルとクラスレスの概 念があり,クラスフルなモジュールはトラヒックをク ラス別にフィルタリングし各クラスでトラヒック制御 を行う. Netem や TBF, ingress はクラスレスであ り,CBQ と HTB はクラスフルとなる.クラスフルな Qdisc をフィルタリングするには、MAC アドレスや IP アドレス,ポート番号などを指定し転送先の qdisc を指定する.

### **4. 3. 3** Dummynet

FreeBSD や MacOS X では, Dummynet を用い た遅延挿入や帯域制限が可能である.Dummynet は IPFW のユーティリティとして実装されている.IPFW は,プロトコルスタック内でデータリンク層の入出力 を行う ether\_demux, ether\_output\_frame, ブリッジ 処理を行う bdg forward,ネットワーク層の入出力を 行う ip\_input, ip\_output のいずれかで IPFW の処理 に渡される.Dummynet は TC/Netem とは異なり, 単体で遅延生成と帯域制限の機能をもっているが、遅 延の値や帯域の制限値に固定値しか指定できない.こ れをランダムに変更したい場合,複数のフィルタルー ルを設定し,確率的にマッチさせることでジッタの再 現を実現する必要がある.また,フィルタリングの識 別子として,IP アドレスのみの指定となっている.

## **4. 4 Meteor** のリンクエミュレータ

無線空間では遅延時間や帯域幅が刻一刻と変化する ため,短い時間で遅延時間や帯域幅を変更し続ける ことが求められる. ユーザ空間におけるリンクエミュ レータの実装は,メモリコピーによるオーバーヘッド が精度に大きく影響すると考え,カーネル空間におけ る実装を使用する.カーネル空間で動作可能なリンク エミュレータには TC/Netem と Dummynet が存在 するが, Dummynet はネットワーク層で動作するリ ンクエミュレータである.そのため,イーサネットフ レームに対する遅延挿入や帯域制限ができない. 本 論文で提案している Meteor はデータリンク層で動作 することが重要であるため、Meteor のリンクエミュ レータとして利用できない.TC/Netem は,各ネット ワークインターフェースの送信キューを利用するため, データリンク層で動作しイーサネットフレームに対す る制御が可能である.また,Dummynet は遅延時間に ミリ秒単位での指定であるのに対し,TC/Netem はマ イクロ秒単位の指定が可能である.以上より Meteor においてはリンクエミュレータとして TC/Netem を 使用する.

電子情報通信学会論文誌 2015/4 Vol. J98–B No. 4

## **4. 5** エミュレーション時のトラヒック制御

ネットワークエミュレータを使用するユーザが環境 を自由に構築できるべきであるということは **3.** で述 べた.本節では,無線空間を作り出す上で考慮しつつ Meteor の動作時のトラヒック制御方法について検討 する.

ネットワーク上での通信は,ユニキャストやブロー ドキャスト,マルチキャストに分類される.ユニキャ ストは1対1の通信であるため、送信元アドレスと 送信先アドレスを指定することでフィルタリングの適 用が可能である.しかし,ブロードキャストやマルチ キャストのような1対多の通信では、送信先アドレス による計算機の識別が不可能となる.TC/Netem は 送信時にフィルタリングを行うため,1 対多の通信は ネットワークエミュレータ上を通過するフレームの向 きを考慮する必要がある.

図 3 は、自ノード以外の送信元からの通信を全て フィルタリングし,他の計算機からのトラヒックに対 し遅延時間や帯域制限を行った際の処理を示している. 図中の赤線は,NIC でイーサネットフレームを受信し てからアプリケーションソフトウェアが受け取るまで の処理の流れとアプリケーションソフトウェアから送 信されたイーサネットフレームが NIC から送信され るまでの処理の流れを示している.先に述べたように, 計算機から送信するフレームに対して遅延挿入や帯 域制限を行うとブロードキャストトラヒックをフィル タリングできない.そのため,受信時に送信元 MAC アドレスでフィルタリングすることにより,ブロード

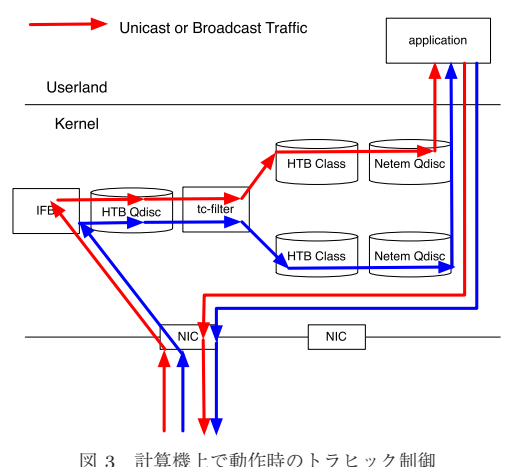

Fig. 3 Traffic control in an end node.

キャストに対応可能とする.

TC/Netem は,**4. 3. 2** で述べたように送信フレー ムにのみトラヒック制御が可能であるため、全ての受 信フレームを一旦 IFB インタフェースへ転送する. そ して,IFB インタフェースからイーサネットフレーム を再送信することで,受信フレームに対してトラヒッ ク制御を行う.IFB インタフェースから再送信される イーサネットフレームは送信処理時に HTB Class へ の振り分けのため tc-filter を通過する.フィルタリン グの識別子には MAC アドレスや IP アドレス, 任意 のデータ識別子が指定可能であり、tc-filter にマッチ したフレームは対応する HTB Class へと転送される. HTB Class では、帯域制限が行われ、デキューしたフ レームは次に Netem Qdisc へと転送される. Netem Qdisc では,エンキュー時にパケット破棄の判定が行 われる.破棄されずに Qdisc にエンキューされたフ レームは指定時刻までキュー内に滞留し,その後アプ リケーションへ送信される.

ここまで,ユニキャスト,ブロードキャストフレー ムを送信するアプリケーションソフトウェアを対象に エミュレーション手法を述べてきた.しかし,無線空 間を通信する計算機が決まっているのであれば,全て の計算機上で Meteor を動作する必要はない. Meteor を動作させる専用の計算機を用意し,1 対 1 のリンク を多数作り出すことでネットワークエミュレータの処 理量を削減可能である.そこで Meteor では,ネット ワークエミュレータを動作させる計算機を専用に設 置し,アプリケーションソフトウェアが動作している 計算機からのトラヒックをブリッジする動作の実装も

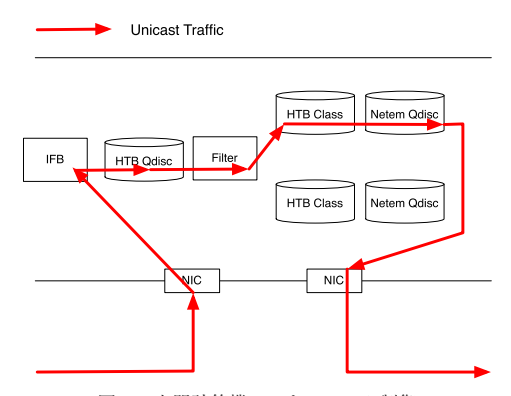

図 4 中間計算機でのトラヒック制御 Fig. 4 Traffic control in a bridge node.

## 行った.

図 4 はブリッジでのトラヒック制御を行う際の動作 を示している.受信したフレームは,ネットワークイ ンタフェースより IFB インタフェースへ転送される. IFB は受信したフレームを自身の Qdisc (HTB Qdisc) へエンキューし、送信する時刻まで待つ. HTB Qdisc からデキューされたフレームは送信元アドレスと送信 先アドレスでフィルタリングされ、次の HTB クラス へ転送される.HTB Class は計算機間の帯域幅を制 限する class モジュールであり,ここで帯域計算が行 われる.Netem Qdisc では,エンキュー時に確率的に フレームが破棄され,破棄されなかったフレームのみ エンキューされる.フレームの送信時刻は Netem へ のエンキュー時に埋め込まれる.Linux のスケジュー ラにより,フレームが Qdisc からデキューされた後, 埋め込まれた送信時刻を確認し,送信時刻に達してい なければ Netem Qdisc ヘリキューし、送信時刻を過 ぎていれば送信処理に移る.IFB インタフェースから のフレーム送信時に,自身の Forwarding DataBase (FDB) を確認し、送信する物理インタフェースの検索 を行う.

#### **4. 6** フィルタリング

ネットワークエミュレータが扱うことのできる送信 元計算機と送信先計算機の識別子として MAC アドレ スや IP アドレスが挙げられる. Meteor は、データリ ンク層で動作する必要があることから, Meteor には MAC アドレスでのフィルタリング機能を実装してい る.しかし,MAC アドレスのみのフィルタリングで は IP アドレスでのフィルタリングで十分な検証でも 計算機ごとの MAC アドレスを調べる必要がある. ま た,ハードウェアを変更した際に識別子を指定し直す

必要が出てしまい、環境の可搬性を損なってしまう. そのため, Meteor の実装は IP アドレスによるフィル タリング機能も必要であると考え,Meteor ではフィ ルタリングの識別子に MAC アドレスと IP アドレス のどちらでも指定可能とした.

このような MAC アドレスや IP アドレスでのフィ ルタリングは、汎用計算機上でアプリケーションソ フトウェアが動作することが前提となっている.しか し,組み込み機器などを動作させるために,Cooja/ MSPSim [19] や mac80211 hwsim [20] などを使用す る場合が考えられる. これらの技術は、汎用計算機上 で組み込み機器を動作させ,無線フレームを送受信可 能とする.無線フレームは有線ネットワーク上に送信 できないため,計算機から有線ネットワークへ送信す る際に,トランスポート層でカプセル化を行う.MAC アドレスや IP アドレスでフィルタリングを行うと無 線フレームを送信したインタフェースの情報はカプセ ル化により隠蔽されてしまうため,送信元,送信先計 算機を判断することができない.このようなカプセル 化を行う通信では,カプセル化の形式やデータのペイ ロードは実装依存となるため,フィルタリング機能と してユーザが自由に識別子を指定できる必要がある. Meteor では,カプセル化された通信に対応するため, データリンク層のヘッダ情報からのオフセット値と 16 進数の値を指定することで,MAC アドレスや IP ア ドレスの他に自由な形でフィルタリングルールを記述 可能とした.

## **4. 7** タイマ制御

本論文で提案している Meteor は汎用計算機, 汎用 OS での動作を想定しているため,リアルタイム性が 保証されない.遅延時間や帯域幅を変更する時刻から 実際に変更処理が始まるまでの時間はマイクロ秒オー ダであることが望ましい.ネットワークエミュレータ におけるタイマ制御は,構築可能なネットワークの規 模に影響するものではないものの,指定時刻から大幅 に遅れて設定の変更が行われてはエミュレータの精度 に影響が出てしまう.無線空間の遅延時間や帯域幅の 変動を忠実に作り出すには,高精度なタイマが求めら れる.

タイマ制御には,タイムスタンプカウンタ (TSC), sleep 関数,イベンド駆動型などの方法が考えられる. sleep 関数やイベント駆動型は,変更時刻までの待機 時間に CPU は使われない. sleep 関数は、カーネル の動的タイマとスケジューラを使用して実装されてい るため,ハードウェアタイマが Programable Interval Timer (PIT) の場合はソフトウェアのタイマ割り込み 周期よりも短い時間での復帰はできない.例えば,タ イマの割り込み周期が 250Hz であった場合, sleep か らの復帰には 4ms 以上の時間が必要となる.より高精 度なハードウェアタイマである High Precision Event Timer (HPET) を使用することでマイクロ秒オーダ での割り込みが可能である.しかし,HPET を使用 するとハードウェア割り込みの回数が増加するため, CPU 負荷が高くなる. また、sleep 関数による待機方 法は,指定時間プログラムの実行を遅延させるもので あるため,シナリオに記述されている時間で sleep を 実行するとエミュレータの動作時間が長くなってしま う. 例えば, Meteor の設定変更に必要な時間が 1ms, 次の設定変更時間が 10ms 後の場合,1ms の設定変更 が行われた後に 10ms 待機するため、実際には 11ms 後に次の設定変更が行われる. sleep 関数によるタイ マ制御を行うためには,Meteor 自身の処理時間を計 測した上で待機時間を計算する必要がある.

TSC によるタイマ制御は,CPU のクロックカウン タを調べながら指定したクロックカウンタまで待機す る方法である.TSC の読み出しには RDTSC と呼ば れる CPU 命令を使用する.TSC によるタイマ制御は CPU のクロックカウンタをベースに動作するため最 も精度が高い. また、設定変更時間をクロックカウン タの値で指定するため Meteor の処理時間に関係なく 動作することができる. 一方で, SpeedStep や TurboBoost のような CPU 周波数を動的に変更する機能 が有効になっていると,クロックカウンタの増加値が 変化するため正確な時間管理ができなくなる。そのた め, TSC によるタイマ制御を行う際には、SpeedStep や TurboBoost を無効にしておく必要がある.

HPET を用いた sleep 処理で必要となる Meteor 自 身の処理時間は gettimeofday で計測可能であるが, gettimeofday はシステムコールで重い部類の処理と なる. そして、Meteor の処理時間は設定を変更する たびに計測する必要があるため,計測処理のみでシス テムコールの呼び出し回数が増大してしまう. 我々は, gettimeofday による負荷が大きいと考え,待機時間の 指定が容易な TSC によるタイマ制御を使用すること とした.

### **4. 8 Meteor** の実装

これまでの設計に基づき Meteor の実装を行った. Meteor は,C 言語で実装されておりタイマ制御を行

うライブラリである libtimer とシナリオパーサ,ト ラヒック制御ライブラリである libtc から構成される. libtimer は、TSC を用いて、シナリオに記述されてい るイベント時刻まで待機するライブラリである.シナ リオパーサは,XML で記述された QOMET のシナ リオファイルとの互換性ともたせるため,XML パー サライブラリである libexpat を用いている.既存の TC/Netem を利用したトラヒック制御は, libnetlink や libnl [21] を用いることでユーザランドから制御可 能であるが, libnetlink は netlink socket を扱うのみ であり,Qdisc を制御するためのプログラムは自身で 実装する必要がある. 一方で, libnl はトラヒック制御 に関して未実装な部分があり, Meteor を実装するに あたり不十分であった.そこで本研究では,Meteor の 実装にあたりトラヒック制御用ライブラリとして libtc の実装を行った. libtc は C 言語で実装されており, netlink socket を使用するため libnetlink を使用して いる. Ubuntu 12.04, 14.04, Gentoo Linux (Kernel 2.6.32) にて動作確認を行った. なお, libtc や libtimer を含む Meteor は github にて公開している.

## **5. Meteor** の評価

### **5. 1** 機能面の評価

Meteor の評価として, QOMET と MobiNet を比 較し,機能面での評価を行った.評価項目は,ネット ワークエミュレータが動作するレイヤや扱うことので きる計算機の識別子とした.表 1 に機能評価の結果を 示す.

ネットワークエミュレータが扱うことのできるレ イヤは, Meteor がデータリンク層であるのに対し, QOMET はネットワーク層で動作する. MobiNet は 遅延挿入や帯域制限はネットワーク層で行うが,計算 機の間で MAC レイヤのエミュレーションを行うため, 動作するレイヤをデータリンク層とネットワーク層の 二つとした. しかし, MobiNet の MAC エミュレー ションは無線チャネルを模倣する機構であり,計算機 間の遅延や帯域幅はネットワーク層で行っているため,

表 1 ネットワークエミュレータの機能評価

| Table 1 Functional evaluation of network emulator. |  |  |
|----------------------------------------------------|--|--|
|                                                    |  |  |

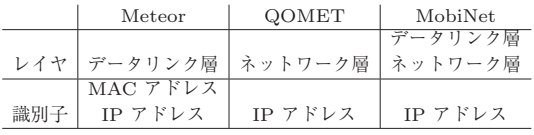

イーサネットフレームや IPv6 パケットに対する遅延 挿入や帯域制限はできない.ネットワークエミュレー タが扱う計算機の識別子として,Meteor は MAC ア ドレスと IP アドレスを計算機の識別子として用いる ことができる.MAC アドレスを識別子としてイーサ ネットフレームに対して遅延挿入や帯域制限を行う ことにより, Meteor は IP ヘッダをもたないイーサ ネットフレームや IPv6 パケットに対応可能としてい る. 対して. QOMET と MobiNet では IP アドレス のみを識別子として用いている.そのため,イーサ ネットフレームや IPv6 パケットに対する遅延挿入や 帯域制限を行う機能はもっていない.以降では,ま ずデータリンク層のプロトコルとして, IEEE802.11s と B.A.T.M.A.N が検証可能であることを示す. 次に, OLSR(HNA6) 等,IPv4 ヘッダを持たないフレーム を利用する場合も検証可能であることを述べる.

#### **5. 2 Meteor** の処理時間

本節では、Meteor がパラメータの変更を行うのに 必要な処理時間について評価を行う. Meteor は、大 規模な実験ネットワークで動作可能なネットワークエ ミュレータとして実装を行った.大規模な実験ネット ワークで動作可能とするためには,ネットワークエ ミュレータが遅延時間や帯域制限の設定を変更する際 の処理時間が重要となる.設定変更の処理時間が長い と無線空間を忠実に再現することが難しくなるため である.図 5 に 10 ノードから 5000 ノードまで 100 ノード単位でノード数を増加させた無線環境をそれ ぞれエミュレーションした際の設定変更に必要な時間 を示す.1 台のノードが設定変更する数は自ノードを 省いた N *−* 1 である.縦軸がパラメータ変更開始か ら終了までの処理時間,横軸がリンク数である.計測 には gettimeofday を使用し、設定前と設定後の時刻 差分を算出している.計算機は北陸 StarBED 技術セ ンターのグループ I を使用した. グループ I の構成は 表 2 のとおりである. エミュレータノードは, OS に Ubuntu 14.04 をインストールし二つのインタフェー ス間で Meteor を動作させた.

Meteor が一度 TC/Netem へ設定するまでに必要な 時間は約 17 μs であった.これは,1 対 1 のノード間で の通信を設定するために必要な時間である.複数の対 向計算機を扱う場合, Meteor は連続して TC/Netem の制御を行うため,ノード数の増加に対して処理時間 は線形に増加する.そのため,1 台の Meteor が 4999 台の計算機への接続をエミュレーションするにはパラ

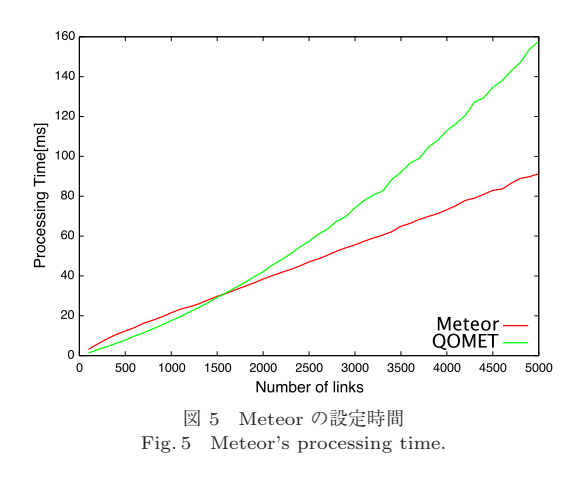

表 2 実験ノードのスペック  $Table 2$  Experiment node

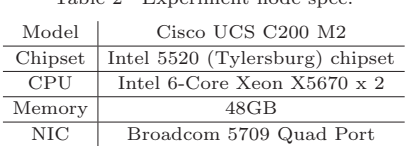

メータ変更時間は約 90ms であることがわかる. これ に対し,QOMET は 1500 台以下の計算機への変更 であれば Meteor と比較し短い時間で動作している. しかし,計算機の台数が増加すると徐々に処理時間が 増加していき,1500 台以降は Meteor より処理時間 が長くなっている. これは、Meteor で使用している TC/Netem が構成情報を木構造で管理しているのに 対し,QOMET で使用している Dummynet はリスト で管理しているためであると考えられる.

TC/Netem と Dummynet を比較した場合,カーネ ルモジュールに送信するまでの処理は TC/Netem の ほうが複雑である.そのため,1 台の計算機への設定 時間のみを計測すると TC/Netem を利用する Meteor の負荷が高くなる.今回使用した計算機では,1500 台までの環境で QOMET のほうが高速に動作してい る.しかし,Dummynet が構成情報をリストで管理 しているため、扱う計算機の数が増加するとカーネ ルモジュールの負荷が高くなる.結果,Meteor では 計算機の数に対して線形に増加しているのに対して, QOMET では徐々に処理時間が増加している.その ため,1500 台以下であれば QOMET が高速に動作す るが,1500 台以上であれば Meteor が有利となる.

### **5. 3** 単純な遅延変化での模倣性能

本論文で設計・実装した Meteor の精度を計測する

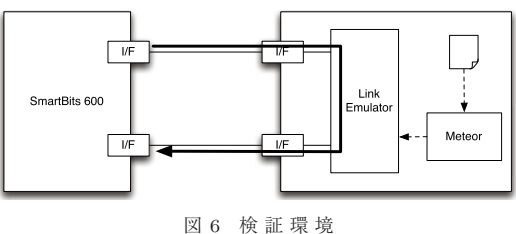

Fig. 6 Experiment environment.

ため評価実験を行った.評価環境は,図 6 に示すよ うに,トラヒックジェネレータである Spirent Communications SmartBits 600B とエミュレータノード を 2 本の UTP ケーブルで接続した. 実験には、IPv4 ヘッダを含めた状態で SmartBits 600B が送信可能な 最小サイズである 70Bytes とし,1 秒間の送信フレー ム数は 802.11g の最大帯域となる 54Mbps を送信し た場合の 96kfps とした. 送信フレーム数やフレーム のサイズを変更した実験も行ったが,結果に差異が 見られなかったため,本検証結果には最小フレーム サイズで最大送信数となる 96kfps の結果のみとした. SmartBits 600B から送信されたイーサネットフレー ムはエミュレータノードで遅延挿入,帯域制限が行われ SmartBits 600B に折り返す構成となる.SmartBits 600B から送信されるイーサネットフレームには. 送 信時刻が埋め込まれており,受信時に受信時刻との差 分を出すことで遅延時間を算出した.

Meteor の設計から、遅延時間の変動幅によってネッ トワークエミュレータとしての精度に影響があると考 えられる.例えば,遅延時間の変動が小さければ変更 時にフレーム送信処理の負荷も小さくなると考えられ るため精度は高くなる.一方で遅延時間が大幅に短く なれば,キューに滞留しているフレームを一斉に送信 する必要があり精度が低下すると考えられる.本節で は遅延時間を緩やかに変動させたシナリオでの精度を 検証した.シナリオは遅延時間が 0ms から始まり 25 秒後に最大値となる 1000ms に達し,その後 0ms まで 遅延時間が減少していく正弦曲線をシナリオとした.

図7は、実験結果の一部を抜き出したグラフである. 縦軸が遅延時間 [ms],横軸がイーサネットフレームの 送信時刻 [s] である.シナリオのグラフに対し Meteor の結果が,約100us程度遅延時間が大きくなっている. これは、Meteor が挿入する遅延時間の他にイーサネッ トフレームを転送するための処理時間とエミュレータ ノードと SmartBits 600B との間の伝送時間が別途含

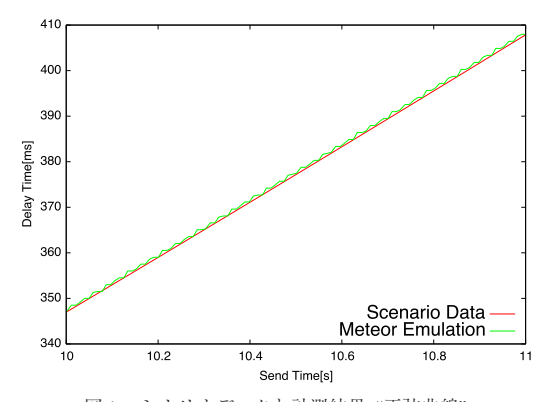

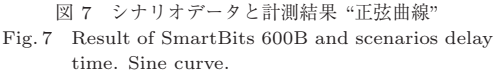

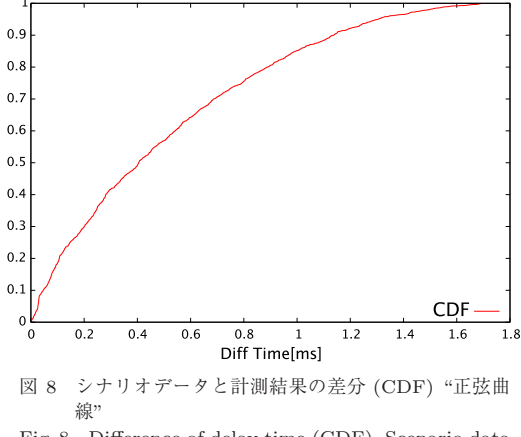

Fig. 8 Difference of delay time (CDF). Scenario data and result of a measurement. Sine curve.

まれるためだと考えられる.また、Meteorの結果が 段階的に増加しているのは、Meteor が 25ms 間隔で 遅延時間を増加させているためである.

図 8 は遅延時間を緩やかに変動させたシナリオと Meteor の結果の差分を表した CDF グラフである. 縦 軸が累積確率密度,横軸がシナリオと実験結果の遅 延時間 [ms] の差分である. 図 7 のシナリオは、遅延 時間の変動が緩やかであるため,遅延時間の差分は 1.8ms 以下に収まっており、最大遅延時間から見ると 0.18%の差分となる.アプリケーションソフトウェア の検証を行うにあたり,0.18%の差分は影響がない範 囲であると考えられる.

### **5. 4** 実データに基づく模倣性能

本節では,遅延時間の変動幅が大きなシナリオを用 いて計測を行った.検証環境は,**5. 3** と同様の環境

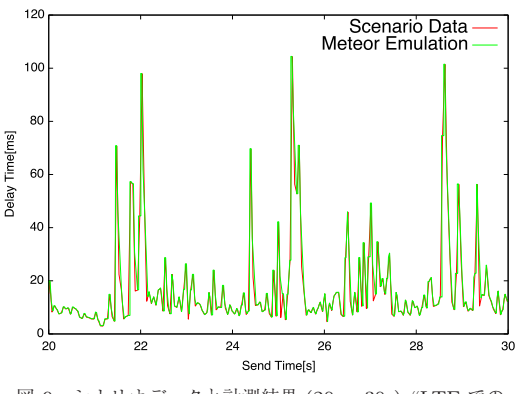

図 9 シナリオデータと計測結果 (20s - 30s) "LTE での 通信時"

Fig. 9 Result of SmartBits 600B and scenarios delay time (20s - 30s). LTE communicaiton.

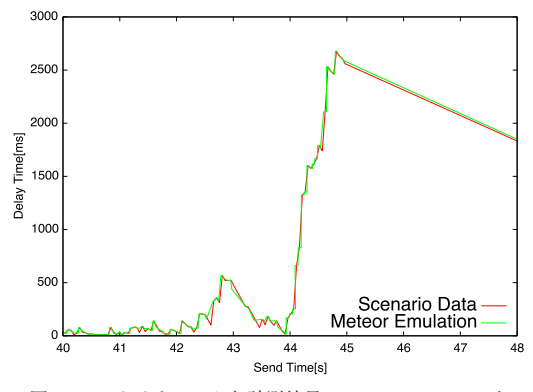

図 10 シナリオデータと計測結果 (40s - 48s) "LTE か ら 3G へのハンドオーバ"

Fig. 10 Result of SmartBits 600B and scenarios delay time (40 - 48s). Handover from LTE to 3G.

を用いた.図 9,図 10 は,縦軸が遅延時間,横軸が パケットの送信時刻とする実地計測データを用いて Meteor を動作させた上での Meteor の結果と重ねた グラフである.前者は,LTE で通信時のシナリオであ り,数 ms から 100ms 程度まで遅延時間が連続で変動 している.後者は,LTE から 3G へのハンドオーバが 起こるシナリオであり、遅延変動の振幅が大きく、シ ナリオ後半ではハンドオーバにより 45s 以降通信切断 が起きている.

シナリオデータは,電波状況により遅延時間が大き く変動しているが,Meteor によるエミュレーション の計測結果も追従して遅延時間が変動していること がわかる.しかし,遅延時間が大きく減少するタイミ ングにおいて一部追従できていない部分がある.これ

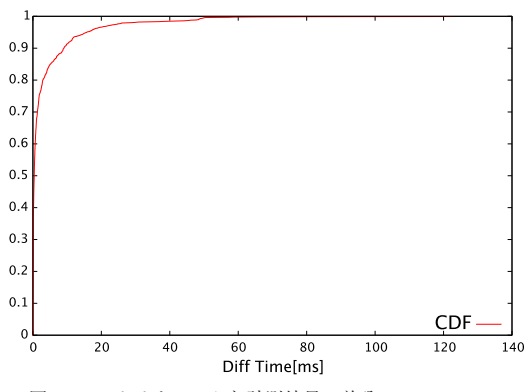

図 11 シナリオデータと計測結果の差分 (CDF) "LTE から 3G へのハンドオーバ"

Fig. 11 Difference of delay time (CDF). Scenario data and result of a measurement. Handover from LTE to 3G.

は,長い遅延時間から短い遅延時間へ変更した際に, キューの中には送信時刻まで待機しているパケットが 滞留しているため,後からエンキューされた短い遅延 時間のパケットがデキューできないため、遅延時間の 減少に追従できないものと考えられる.

次に,LTE デバイスを用いた実地計測のシナリオ データと Meteor によるエミュレーションの計測結果 の差分を CDF で表したグラフを図 11 に示す. 縦軸 と横軸は図 8 と同じである. 図 10 のシナリオは、ハ ンドオーバが起こる直前に大きな遅延変動が起こって いるため,図 8 と比較して遅延時間の差分が大きく なっている.計測結果の中で 1ms 以下の差分が 65%, 10ms 以下の差分時間か 90%となっている.Meteor 動作時に遅延時間の減少に追従できていない部分が 90%以上に表れていると考えられる.

**5. 5 Meteor** を用いたメッシュネットワークの構築 本節では、Meteor を用いた構築したネットワーク 上で 802.11s, AODV, B.A.T.M.A.N, OLSR のルー ティングプロトコルを動作させ,アドホックネットワー ク上でのマルチホップ時に遅延時間の変化の計測を 行った.図 12 は,10 台の計算機を用いて構築した メッシュネットワークである.

802.11s には,open80211s [22] を使用した. open80211s を使用するためには無線インタフェー スが必要となるため、仮想インタフェースを作成でき る mac80211 hwsim も用いている.

表3は、各ルーティングプロトコル動作時のホップ 数ごとの遅延時間である.各ルーティングプロトコル

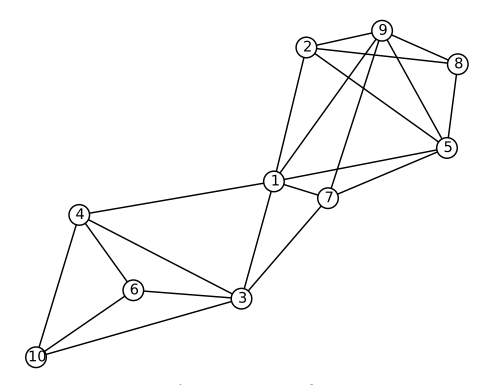

図 12 10 台でのメッシュネットワーク Fig. 12 10 nodes mesh network.

表 3 マルチホップ通信時の遅延時間 Table 3 Delay of multi-hop communicaiton.

| Protocol    | 1 Hop | 2 Hop | 3 Hop | 4 Hop |
|-------------|-------|-------|-------|-------|
| <b>AODV</b> | 32.1  | 97.4  | 140.2 | 153.7 |
| 802.11s     | 32.3  | 98.4  | 142.0 | 158.0 |
| B.A.T.M.A.N | 32.3  | 150.0 | 229.0 | 294.0 |
| OLSR (HNA6) | 32.4  | 98.0  | 141.0 | 154.9 |

でホップ数が増加するごとに遅延時間も増加している ことがわかる.B.A.T.M.A.N のみ遅延時間の増加が 大きくなっているのは,データの転送処理が他のルー ティングプロトコルと比較して大きいためであると考 えられる.

OLSR (HNA6) は,IPv6 を用いて動作させた結果 である.Meteor は,ネットワーク層のプロトコルに依 存しないネットワークエミュレータとして実装を行っ たため,IPv6 や B.A.T.M.A.N のような,IPv4 ヘッ ダをもたないフレームにも対応できている.

#### **5. 6** 大規模ネットワークの構築

本節では,仮想計算機 1024 台を用いて格子状のネッ トワークを構築し、Meteor の動作検証を行う. 図 13 は,1024 台の仮想計算機を格子状に配置したネット ワーク図である.各計算機間の距離は 30m とし,こ のときの一回の転送遅延は 30ms とした.

検証には,OLSR (HNA6) を使用した.AODV は, RFC にて最大ホップ数が 35 までと決められている. そのため,1024 台の計算機を格子状に配置した場合, 最大ホップ数は 63 となり, AODV では到達できない 規模のネットワークとなる.Meteor のみを動作させた ときの CPU 使用率は 8%であったが,OLSR を動作 させると CPU 使用率が 100%となり,パケットロス や想定より大きな遅延が発生した.OLSR の HELLO メッセージは標準の設定では 6 秒間に 1 回であるた

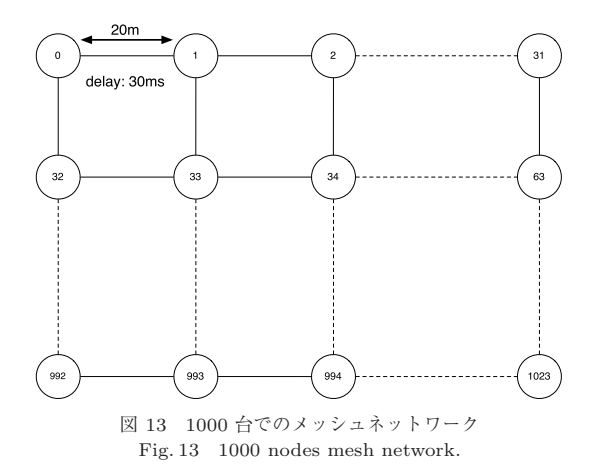

め,HELLO メッセージのみであればトラヒック負荷 は高くない.しかし,OLSR を 1000 台規模で動作さ せると大量の Topology Control (TC) メッセージが 送信される.そして,TC メッセージを受信するたび に経路表の更新が行われるため,各計算機の負荷が高 くなっていると考えられる.

## **6.** 議 論

### **6. 1** スケーラビリティ

Meteor は複数の計算機間のリンクを無線通信のよう に遅延挿入や帯域制限を行うが,制御可能なリンク数 によって生成可能な無線空間の規模が決まる.Meteor が使用する Odisc の ID 空間は 16bit であるため,論理 的に扱えるリンク数は 65535 となる. これは, Meteor の本質的な制限ではないものの,TC/Netem を扱って いる上でスケーラビリティの限界となる。また、リン ク数の増加に従い TC/Netem へ遅延時間や帯域制限 の変更にかかる時間も線形に増加するため,変更間隔 とリンク数はトレードオフの関係にある。そのため, 非常に短い時間で変更を行う場合は、扱うリンク数を 少なくして Meteor を動作させる必要がある.実際の 無線ネットワークの再現は,**5. 4** にて LTE での通信 時における実地計測データを用いて検証を行った.こ の検証では,25ms 間隔で設定を変更しているが,シ ナリオデータと SmartBits 600B の結果から遅延時間 の再現ができていると言える.また,**5. 2** での結果よ り,25ms の変更間隔であれば,約 1000 台の計算機 を扱うことが可能である.したがって,全ての計算機 が常に移動する状況においても,約 1000 台までのエ ミュレーションが可能である.また、アプリケーショ

ンソフトウェアを動作させる計算機間の遅延時間やパ ケットロス値は常に変動するという訳ではない.例え ば,パケットロス率が 100%となる計算機間の設定を 変更し続ける必要はない.そのため,計算機間の通信 品質が変化したもののみ Qdisc の変更を行うことによ り Meteor の処理時間を削減することが可能であると 考えられる. また, Meteor が論理的に扱えるリンク 数に関しても,通信が行えるもののみを扱えば処理時 間の削減が可能であると考えられる.複数の計算機上 で Meteor を協調動作させる場合,シナリオの同期や 制御方法などを考慮する必要があると考えられるが, 複数のネットワークエミュレータの制御方法は今後の 課題である.

#### **6. 2** エミュレータの精度

Meteor による遅延制御はシナリオに記述された遅 延時間の変動値により大きく影響を受ける.特に遅 延時間が減少するタイミングで追従性が低下してい る. 遅延時間が追従できていない部分では、次の遅延 時間まで低下している.これは,遅延時間の変動が大 きいほど追従性の低下が起きている傾向がある.この 追従性の低下は,キューに滞留しているイーサネット フレームが送信される前に次の遅延時間に変更された 結果、短い遅延時間で設定されたイーサネットフレー ムが送信できないものと考えられる.Meteor の実装 では,イーサネットフレームのリオーダは許容しない ため,このような動作となっている.これは,ネット ワークエミュレータ側でリオーダが発生する現象がア プリケーションソフトウェアに対して大きな影響を与 えると考えたためである.

ネットワークエミュレータとして遅延時間の追従性 を重視するのであれば,リオーダ若しくはキューに滞 留しているイーサネットフレームを破棄し、次のイー サネットフレームを送信する動作にしなければならな い.遅延時間の追従性やリオーダの許容,イーサネッ トフレームの破棄のような動作に関しては想定してる 環境によるため, Meteor の動作として拡張の余地が ある.

#### **6. 3** フィルタリング機能

Meteor は, IEEE 802.11s や AODV のようなデー タリンク層で動作するプロトコルに対応できるネット ワークエミュレータとして設計・実装を行った.これに より,これまで困難であったメッシュネットワークの 検証も可能となる.しかし,Internet of Things (IoT) で使用するデバイスには汎用計算機上で動作しないも

のも存在する.また,802.11 イーサネットフレームな どは有線ネットワーク上には送信できないため、完全 な無線空間を作り出しているとは言えない.

IoT で使用するデバイスを汎用計算機上で動作さ せるためのエミュレータは幾つか実装されている. Cooja/MSPSim [19] は汎用計算機上で様々なセン サーノードを動作させるエミュレータである.この センサーノードから送信されたパケットは,計算機上 でカプセル化され有線ネットワークへ送信される.

無線ネットワークで使われる radiotap を作り出す 実装は, mac80211\_hwsim がある. mac80211\_hwsim は,無線インタフェースをもたない計算機に IEEE 802.11 フレームの送信・受信を行う radiotap インタ フェースと仮想無線インタフェースを作成する.こ の仮想インタフェースを使用することで,有線ネット ワーク上でも無線インタフェースを用いることが可能 となる.しかし,mac80211 hwsim も有線ネットワー ク上に IEEE 802.11 フレームを送信するために計算 機上で IEEE 802.11 フレームに対しカプセル化を行 う. これらのようなカプセル化されたフレームは、有 線ネットワーク上に送信されたときにペイロード部分 に隠蔽されてしまうため, MAC アドレスや IP アド レスでは識別できない.

Meteor は,これらの IEEE 802.11 フレームに対し ても対応できるようフィルタリングルールに 16 進数で データの値を指定できるようにしている。しかし、フ レーム内のデータの位置の値を直接指定するためユー ザがヘッダやペイロードの内容を詳細に知っている必 要がある. このようなカプセル化されたイーサネット フレームに対するフィルタリングルールの指定方法を 今後検討していく必要があると考えている.

## **7.** むすび

インターネットへの接続端末が多様化する中,ネッ トワークテストベッド上に擬似的な無線空間を作り出 すネットワークエミュレータが数多く提案されている. しかし,新たな無線技術の提案によりネットワーク層 で動作しているネットワークエミュレータでは対応が 難しくなってきている.

そこで我々は,無線空間における遅延時間や帯域制 限を忠実に再現するとともに,アプリケーションソフ トウェアのプロトコルに依存しない無線空間のエミュ レーション手法の提案を行った.また,提案手法を実 現するネットワークエミュレータである Meteor の設

計・実装を行った. Meteor は、既存研究の QOMET や MobiNet と比較しネットワーク層での動作からデー タリンク層での動作にしたため,これまで検証が困難 であった IEEE802.11s や B.A.T.M.A.N のようなア プリケーションソフトウェアの検証が可能となった.

既存のネットワークエミュレータは,計算機の識別 にネットワーク層の識別子である IP アドレスが用い られているが、Meteor ではユーザがパケットの中の データを自由に指定できる形でアプリケーションの実 装依存となる特殊なデータ形式においても対応可能と している.識別子としての指定方法は,16 進数の値で 指定するため実験者が容易に設定できるとは言い難い が,Cooja/MSPSim や mac80211 hwsim のようなカ プセル化されたパケットにおいてもエンドノードの識 別が可能である.

Meteor を用いたネットワークエミュレータの精度 は,遅延時間が大きく減少する際に追従性が低下する 傾向が見られるものの,ハンドオーバが発生した際の 遅延時間の増加に対しても再現できている結果が得 られた.本提案を用いることにより,これまで困難で あったデータリンク層のプロトコルを使用するアプリ ケーションソフトウェアの検証が可能な擬似的な無線 空間を作り出すことが可能となる.

謝辞 本論文を執筆する上で,有益な助言を頂いた 北陸先端科学技術大学院大学知念賢一准教授,NICT 北陸 StarBED 技術センターの三輪信介博士, 安田真悟 博士,三浦良介氏,パナソニック株式会社村本衛一氏 に感謝します.

#### 文 献

- [1] B. Chun, D. Culler, T. Roscoe, A. Bavier, L. Peterson, M. Wawrzoniak, and M. Bowman, "Planetlab: An overlay testbed for broad-coverage services," ACM SIGCOMM Computer Communication, vol.33, pp.2–13, July 2003.
- [2] R. Beuran, L.T. Nguyen, K.T. Latt, J. Nakata, and Y. Shinoda, "Qomet: A versatile wlan emulator," IEEE International Conference on Advanced Information Networking and Applications (AINA-07), pp.21–23, 2007.
- [3] G. Hiertz, D. Denteneer, S. Max, R. Taori, J. Cardona, L. Berlemann, and B. Walke, "IEEE 802.11s: The wlan mesh standard," IEEE Wireless Communications, pp.104–111, Feb. 2010. http:// www.comnets.rwth-aachen.de
- [4] Open-Mesh.net, "B.a.t.m.a.n. (better approach to mobile ad-hoc networking)," http://www.open-mesh. net/
- [5] K. Akashi, "Meteor," https://github.com/k-akashi/ meteor, 2011.
- [6] M.-M. Moazzami, "Orbit: A smartphone-based system platform for embedded sensing applications," Technical Report MSU-CSE-13-11, Department of Computer Science, Michigan State University, East Lansing, Michigan, Dec. 2013.
- [7] N.A. Technology, http://ngw.ntt-at.co.jp/product/ tester/products/Shunra.html
- [8] A. Systems, http://www.ixiacom.jp/products/ applications/anue-3500, 2014.
- [9] P. Mahadevan, A. Rodriguez, D. Becker, and A. Vahdat, "Mobinet: A scalable emulation infrastructure for ad hoc and wireless networks," SIGMOBILE Mob. Comput. Commun. Rev., vol.10, no.2, pp.26– 37, April 2006. http://doi.acm.org/10.1145/1137975. 1137979
- [10] S. Yasuda, K.Akashi, T. Miyachi, R. Beuran, Y. Makino, T. Inoue, S. Miwa, and Y. Shinoda, "Emulation-based ict system resiliency verification for disaster situations," International Workshop on Resilient Internet based Systems (REIS 2013) in SITIS 2013, pp.875–882, Dec. 2013.
- [11] R. Beuran, S. Yasuda, T. Inoue, S. Miwa, and Y. Shinoda, "Using emulation to validate post-disaster network recovery solutions," 7th International ICST Conference on Simulation Tools and Techniques, pp.92–97, March 2014.
- [12] L. Rizzo, "Dummynet: A simple approach to the evaluation of network protocols," ACM SIGCOMM Computer Communication Review, vol.27, no.1, pp.31–41, Jan. 1997.
- [13] H. Welte and P.N. Ayuso, "libnetfilter\_queue project," http://www.netfilter.org/projects/ libnetfilter queue/index.html, June 2008.
- [14] A. Ihara, S. Murase, and K. Goto, "Ipv4/v6 network emulator using divert socket," 18th International Conference on Systems Engineering (ICSE2006), pp.159–166, 2006.
- [15] Y. Sugiyama and K. Goto, "Design and implementation of a network emulator using virtual network stack," 7th International Symposium on Operations Research and Its Applications (ISORA '08), pp.351– 358, Nov. 2008.
- [16] S. Hemminger, "Network emulation with netem," Linux Conference Australia 2005, April 2005, http:// lca2005.linux.org.au/abstract2e37.html?id=163
- [17] M. Carson and D. Santay, "Nist net a linux-based network emulation tool," ACM SIGCOMM Computer Communications Review, vol.33, no.3, pp.111– 126, July 2003.
- [18] "Linux advanced routing & traffic control," http:// lartc.org/, 2002.
- [19] J. Eriksson, F. Osterlind, N. Finne, N. Tsiftes, A. ¨ Dunkels, and T. Voigt, "Cooja/mspsim: Interoper-

ability testing for wireless sensor networks," Proc. 2nd International Conference on Simulation Tools and Techniques, pp.27:1–27:7, 2009. http://dx.doi. org/10.4108/ICST.SIMUTOOLS2009.5637

- [20] J. Malinen, "mac8011 hwsim," http://wireless.kernel. org/en/users/Drivers/mac80211 hwsim, 2008.
- [21] libnlProject, "netlink library," http://people.suug. ch/˜tgr/libnl/
- [22] open80211s, http://open80211s.org/open80211s/ (平成 26 年 7 月 22 日受付,11 月 17 日再受付)

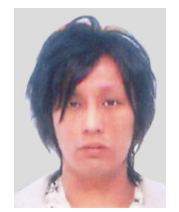

## 明石 邦夫 (正員)

2008 年大阪電気通信大学通信工学科修 了.2010 年北陸先端科学技術大学院大学 情報科学研究科博士前期課程修了.現在同 大学院情報科学研究科博士後期課程に所属. ネットワークテストベッドの研究に従事.

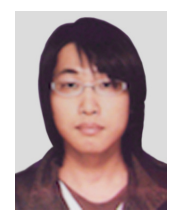

## 井上 朋哉

2003 年石川工業高等専門学校専攻科電 子機械工学専攻修了. 同年株式会社 PFU 勤務.2006 年北陸先端科学技術大学院大学 情報科学研究科博士前期課程修了. 株式会 社 Clwit 勤務を経て,2012 年同大学博士 (情報科学).同年北陸先端科学技術大学院

大学高信頼ネットワークイノベーションセンター研究員. 2014 年より同特任助教.P2P ネットワーク,分散ネットワークの研 究開発に従事.

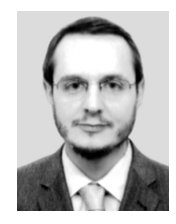

#### **Razvan Beuran**

received the B.Sc., M.Sc. and Ph.D. degrees from "Politehnica" University, Bucharest, Romania in 1999, 2000 and 2004, respectively (the Ph.D. degree was delivered jointly with "Jean Monnet" University, Saint Etienne,

France). From 2001 to 2005 he was with CERN, Geneva, Switzerland as a researcher. Since 2006 he is researcher, and since 2012 senior researcher with the National Institute of Information and Communications Technology, Hokuriku StarBED Technology Center, Ishikawa, Japan. Since 2007 he is also project researcher with the Japan Advanced Institute of Science and Technology, Ishikawa, Japan. His research topics include network dependability studies in wired and wireless networks, in particular through the use of network emulation. He is a member of IEEE.

## 篠田 陽一

1988 年東京工業大学理工学研究科博士課程修了. 同年同大 学工学部助手.1991 年北陸先端科学技術大学院大学情報科学 研究科助教授.2001 年同大学情報科学センター教授.2006 年 情報通信研究機構北陸リサーチセンタープロジェクトリーダー. 2007 年内閣官房情報セキュリティセンター情報セキュリティ補 佐官.情報環境,ネットワーク分散情報システム,ソフトウェ ア開発環境の研究に従事. 工学博士.